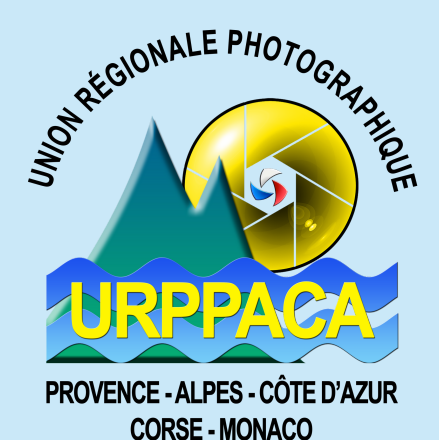

## Fédération Photographique  $\epsilon$ **France**

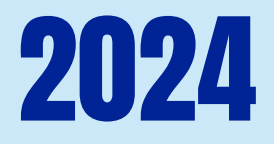

# Guide des Compétitions Régionales

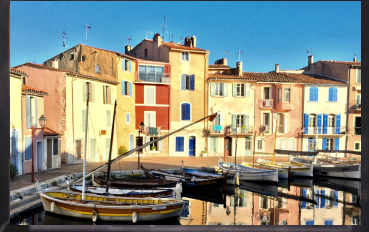

#### **Roselyne TOUTALIAN**

Responsable des compétitions **Marcel BOI** - Webmaster

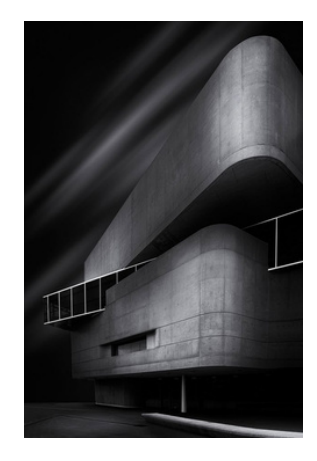

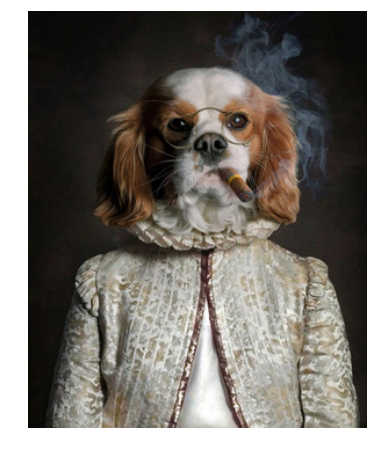

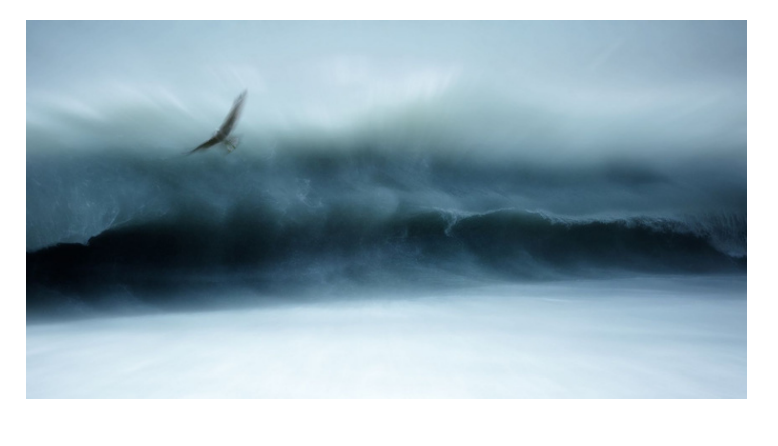

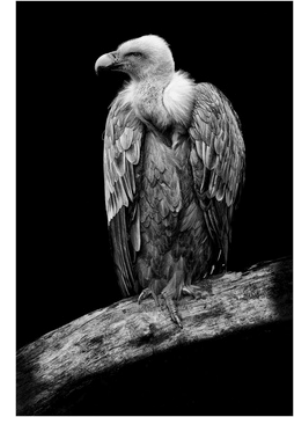

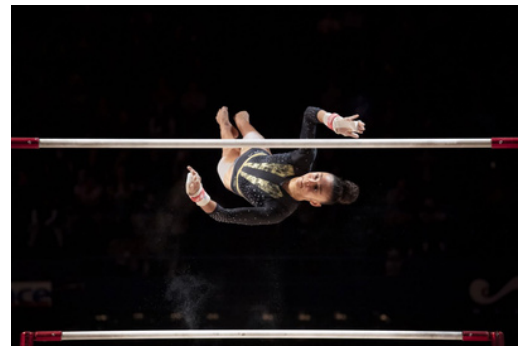

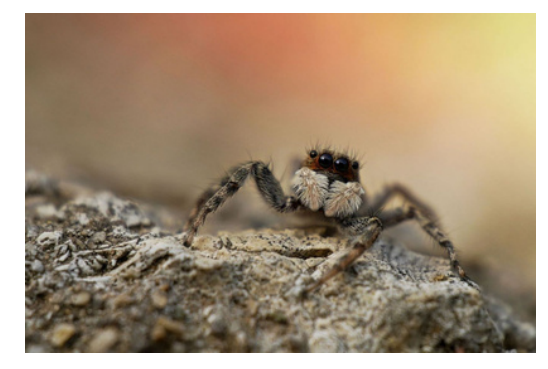

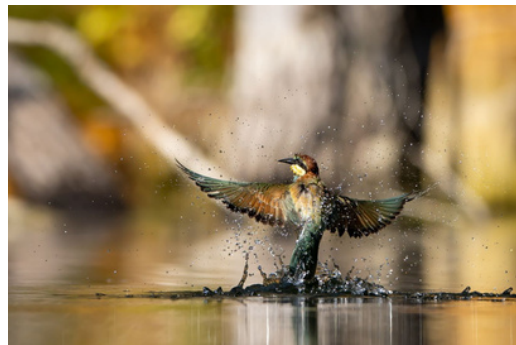

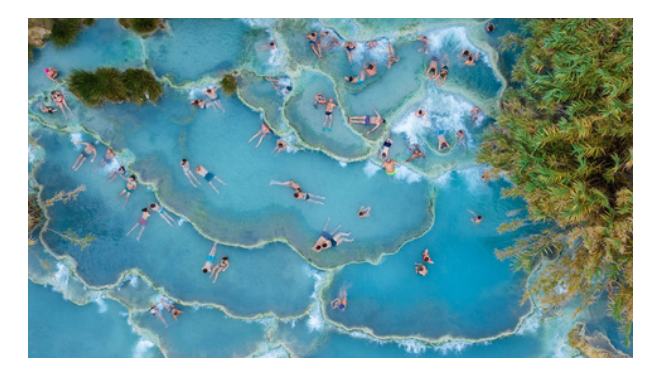

Avec de gauche à droite et de haut en bas, les photos de : KRIM Samir, XANTOPOULOS Véronique, GALAZZO Philippe, MULLER Thierry, AUER Hubert, TRUPHÉMUS Serge, KUHN Valérie, PELISSIER Marc, GUIGON Evelyne

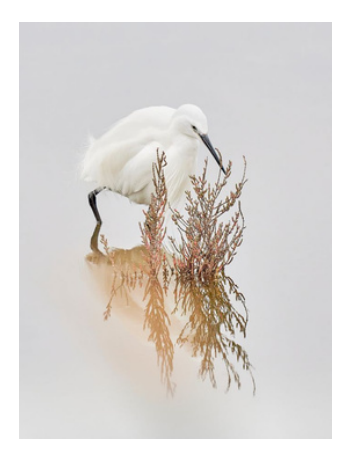

# Sommaire

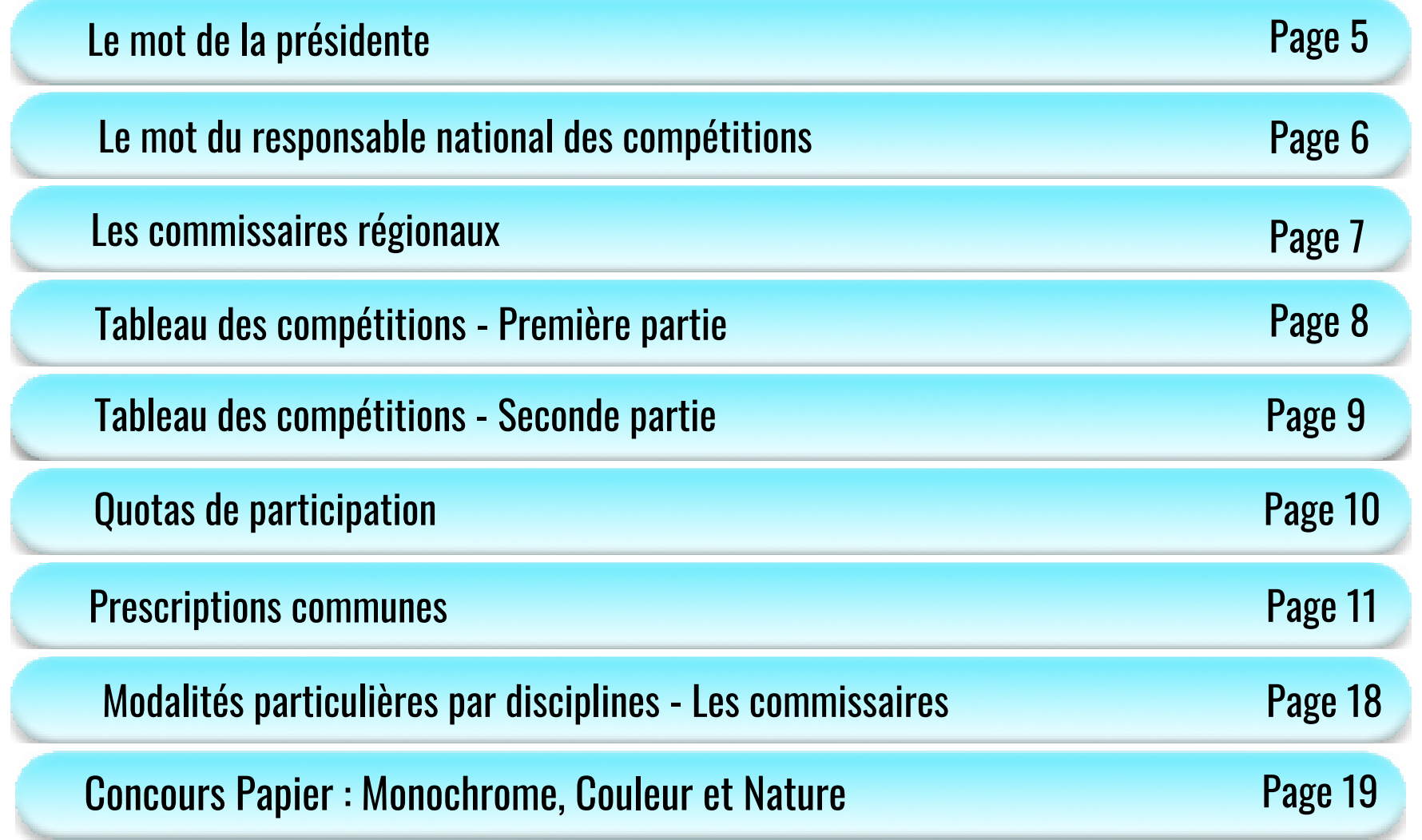

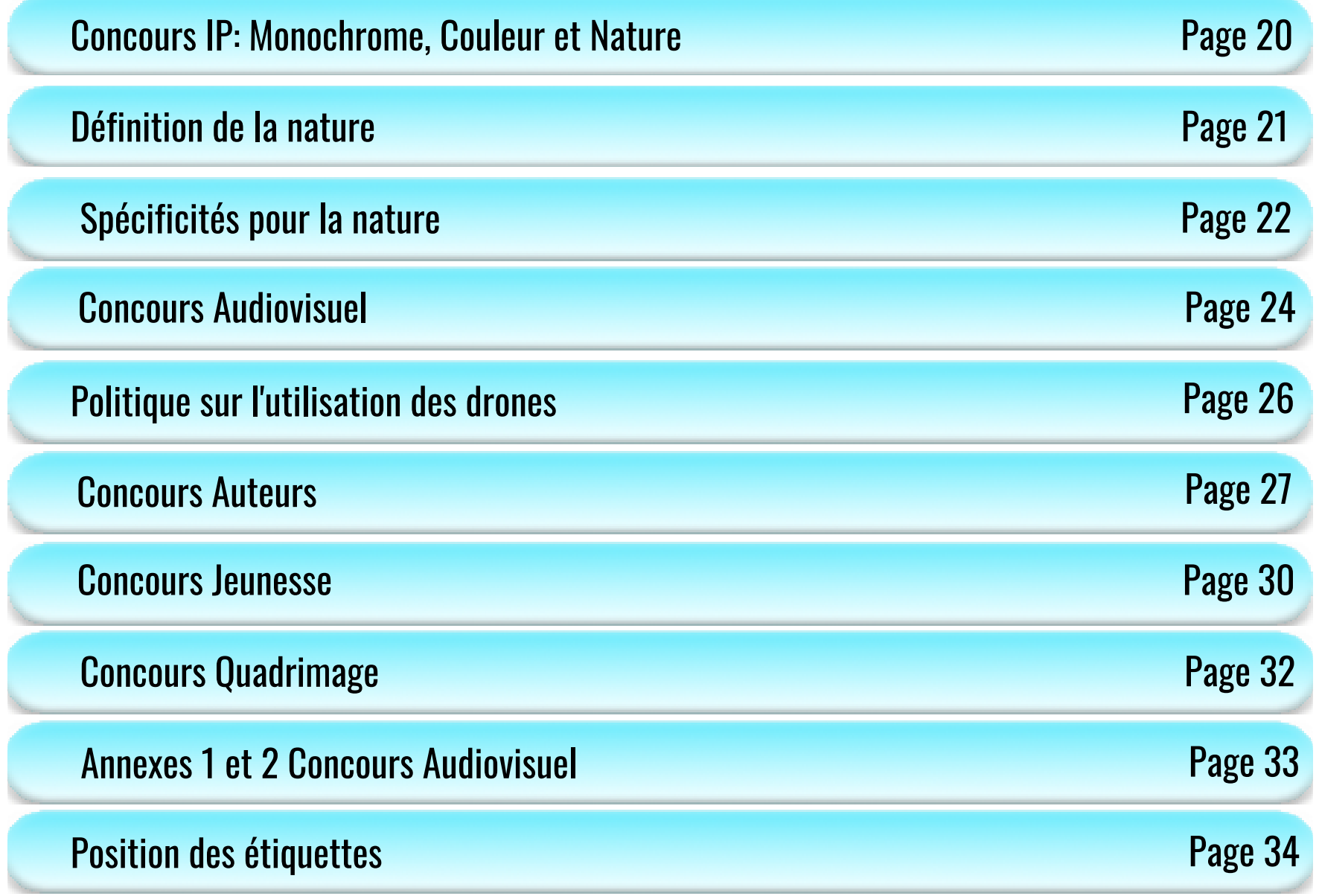

## Le mot de la Présidente de l'Union Régionale

<span id="page-4-0"></span>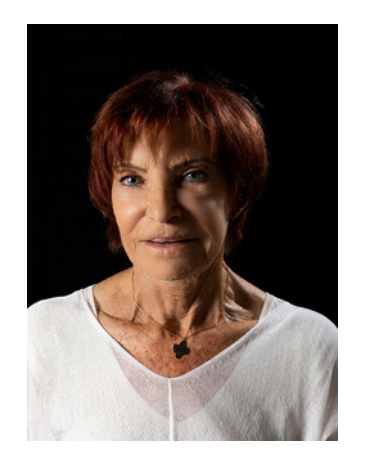

#### **Mesdames & Messieurs les Président(e)s de Club Mesdames & Messieurs les Adhérent(e)s**

Notre saison 2023/2024 a déjà brillamment débuté, de nombreux clubs fédérés ont eu la possibilité d'organiser des expos photos, des festivals patronnés par la fédération et l'union régionale. Des auteurs fédérés ont eu leurs photos de publiées dans le Florilège 2023 et dans certains France-Photo 2022/2023.

Le challenge 13 reconduit cette saison, a « obtenu » pour le 1er défi proposé un nombre croissant de participants.

**Francine CHICH Présidente de l' UR13** Les dates de jugement des concours régionaux sont programmées mars 2024, le calendrier et le Guide des Compétitions régionales, sont accessibles sur le site de l'UR13.

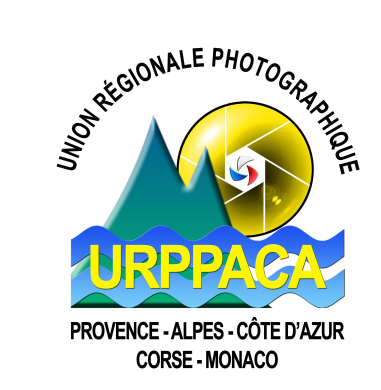

Les commissaires tous bénévoles, je le rappelle, vont donner de leur temps au service de l'UR13, pour mener à bien leur compétition. Avec une telle équipe, nous allons je n'en doute pas, réussir une excellente saison photographique. Je ne peux donc qu'encourager le plus grand nombre de personnes à se déplacer lors des jugements, une belle occasion de voir une grande quantité de photos de qualité. Un concours Quadrimage régional a été créé : commissaire UR13 **Dominique ROEDSENS**.

A vous tous Amis Photographes les membres du CA et moi-même nous souhaitons, qu'ensemble nous puissions réaliser une excellente saison avec de belles réalisations de toutes sortes, pour le plaisir de chacun.

Très Photographiquement à vous toutes et tous.

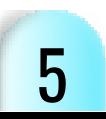

## Le mot du responsable national des compétitions

<span id="page-5-0"></span>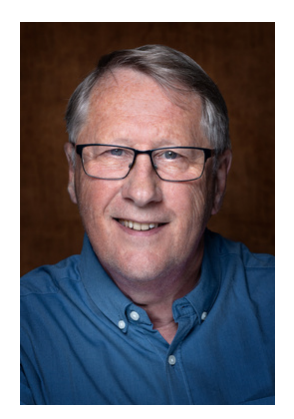

**James LABRUYERE Responsable du Département Compétitions**

Cette année a vu apparaître l'évolution de l'image appelée AI ou IA.

Beaucoup s'en inquiètent. La position fédérale qui rejoint les positions internationales, FIAP et d'autres fédérations, ne reconnait pas l'IA comme photographie.

Le département compétition en tient compte et intègre dans son règlement l'interdiction d'utiliser l'IA. Nous entendons par l'IA l'aide à la création et non l'aide à la retouche photo. Par l'aide à la création il faut comprendre l'incrustation de morceaux d'images n'appartenant pas à l'auteur.

Une phrase récapitule notre position vis-à-vis de l'IA : « *Tous les éléments composant l'image finale doivent être la propriété de l'auteur* ». Cela veut dire que l'auteur doit pouvoir fournir les fichiers natifs. Nous les auteurs et présidents de club devons être garants de nos images et défendre notre passion.

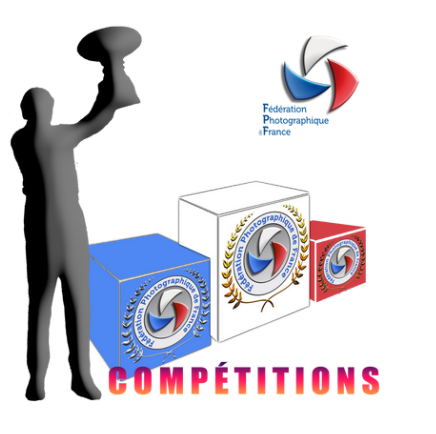

#### **Nous y arriverons mais tous ensemble.**

### Les commissaires régionaux

<span id="page-6-0"></span>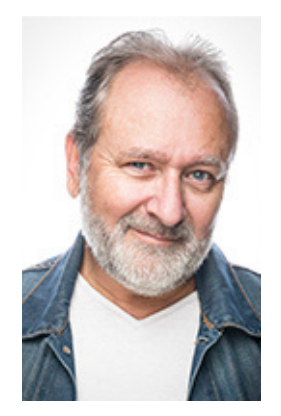

**Jean-Pierre BRUN** Commissaire Papier Monochrome

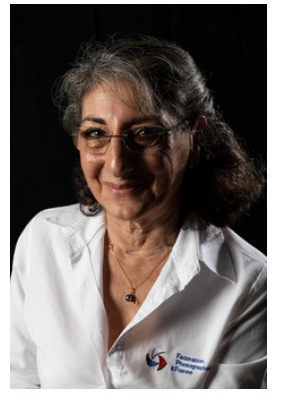

**Roselyne TOUTALIAN** Commissaire Papier Couleur

**Jean-Marc FIANCETTE** Commissaire Audiviosuel

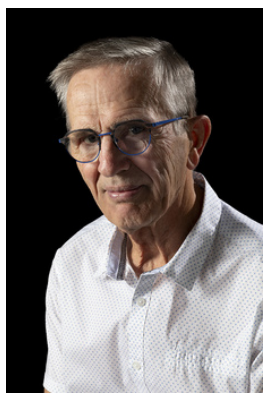

**Daniel GAUCHER** Commissaire IP Mono et Couleur

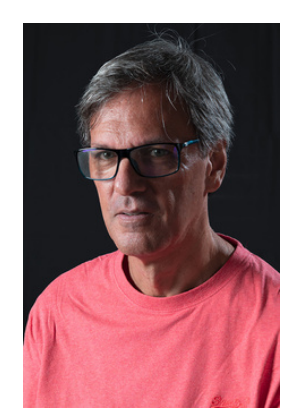

**Michel PERGOLA** Commissaire Jeunese

7

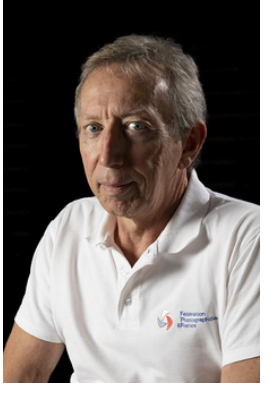

**Guy LACHAMBRE** Commissaire Auteur

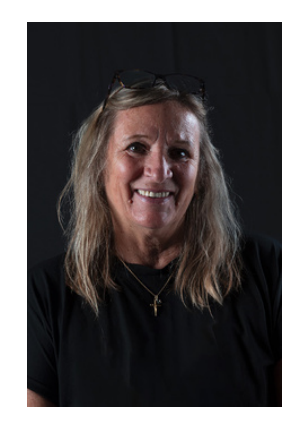

**Dominique REOEDSENS** Commissaire Quadrimage

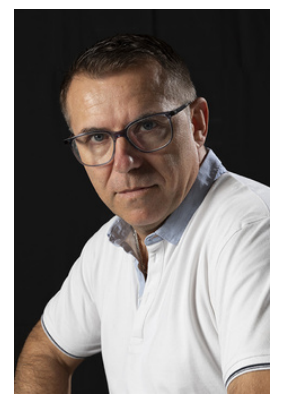

**Frank DEVOS** Commissaire IP Nature

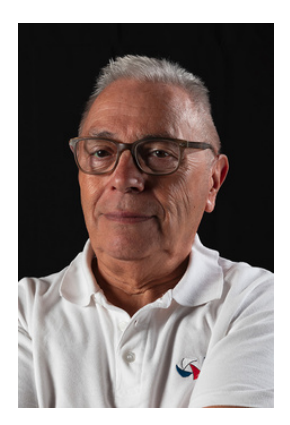

**Marcel BOI** Commissaire Challenge

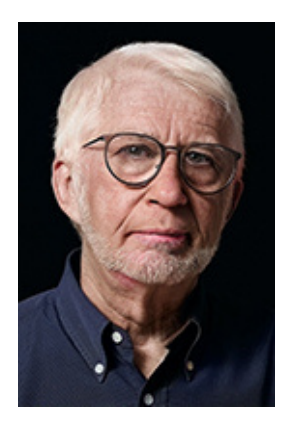

**Daniel FRANQUIN** Commissaire Nature Papier

## Tableau des compétitions - Première partie

<span id="page-7-0"></span>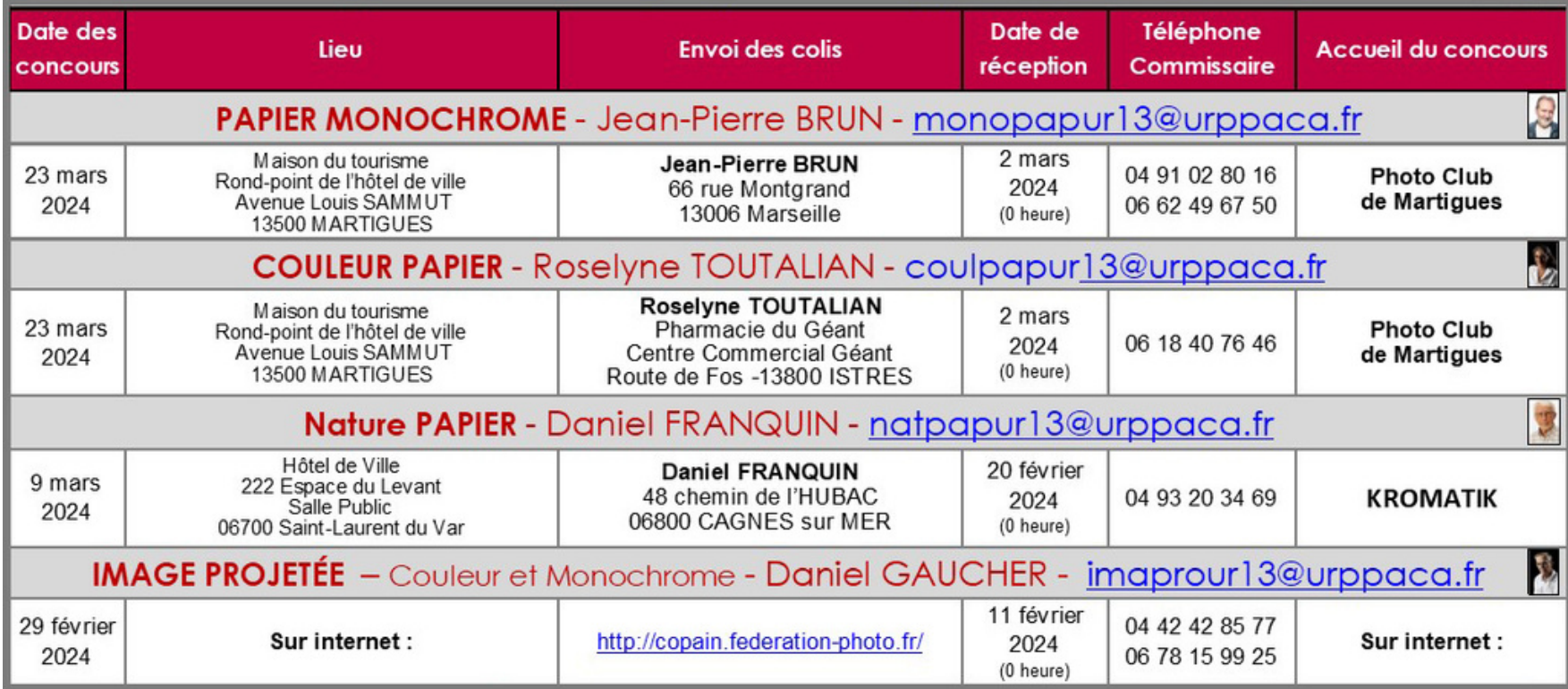

## Tableau des compétitions - Seconde partie

<span id="page-8-0"></span>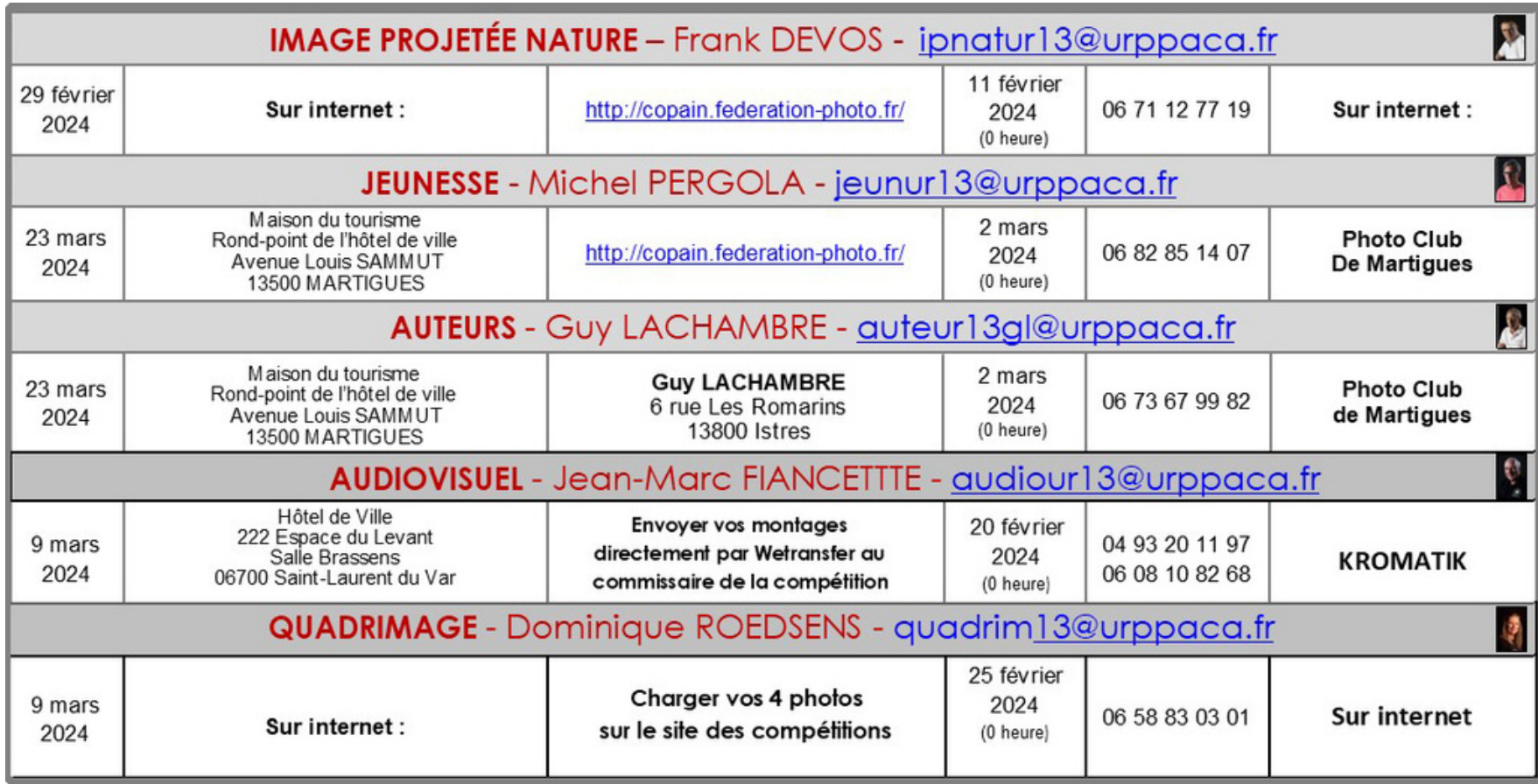

## <span id="page-9-0"></span>Quotas de participation pour les compétitions en National 2 pour 2024

10

**Papier Monochrome**

**Papier Couleur**

**Image Projetée Monochrome**

**Image Projetée Couleur**

**Nature Papier**

**Nature Image Projetée**

**Concours Auteurs**

**Audiovisuel**

**33% des envois 86 photos 81 photos 80 photos 75 photos 75 photos 76 photos 12 montages Quadrimage 1 série**

## Prescriptions communes

#### <span id="page-10-0"></span>**1 - CONDITIONS GÉNÉRALES DE PARTICIPATION**

- La participation aux concours régionaux implique le strict respect des différents règlements nationaux et en particulier les prescriptions communes applicables à tous les concours organisés par la F.P.F.
- Les concours organisés par l'Union Régionale sont de trois types :
	- **Les concours clubs où chaque photo est jugée individuellement.**
	- **Les concours d'auteur où les photos sont jugées par « Séries».**
	- **L'audiovisuel où le montage, l'image et le son, sont pris en compte.**
- Tous les concours régionaux sont des concours « **OPEN** », c'est-à-dire ouverts à « TOUS » les photographes, qu'ils soient dans un club ou individuel, qu'ils aient ou non une carte fédérale.
- Les titulaires de plusieurs cartes fédérales, en club ou dans une autre U.R, ne peuvent participer qu'une seule fois, dans la même discipline, chaque année.
- Les photos ou montages devront être réceptionnés au plus tard à la date mentionnée sur le calendrier de l'UR13.
- Le sujet est totalement libre. L'auteur prend la responsabilité des sujets présentés (respect du droit d'auteur et du droit à l'image). Chaque auteur devra éviter, pour préserver la diversité de la compétition et pour le respect des juges, de présenter plusieurs images similaires, provenant d'une même prise de vues.
- Tous les éléments composant l'image finale doivent être la propriété de l'auteur.
- Une même photo ne peut être présentée qu'une seule fois dans une compétition, Régionale ou Nationale, la même année.
- Par même photo, il est entendu des images tirées du même déclenchement (rafale) et/ou post-traitement. De même que des photos issues de la même séance de studio.
- Il est interdit, la même année, de présenter la même image dans des catégories différentes. En cas de problème c'est l'antériorité du concours qui prévôt.
- Les photos déposées sur le site de la FPF sont visibles par tous les visiteurs dont des mineurs. La FPF ne diffusera ni ne publiera les images dont le contenu serait à caractère pornographique ou de nature à porter gravement atteinte à la dignité humaine. 11
- Dans les compétitions autres que Nature, les photos comportant un animal sauvage (animaux non apprivoisés, y compris les insectes) comme élément prépondérant font l'objet d'un quota de 2 photos par club. Les photos Nature ne pourront pas être récompensées dans ce concours.
- Les photos publiées dans un **Florilège F.P.F** ou dans un ancien **France Photographie spécial compétition,** toutes compétitions confondues, ne peuvent plus jamais participer à un concours photos mais sont admises dans les concours auteurs.
- Pour toutes les compétitions, sauf contre-indication, il est obligatoire de fournir le fichier numérique correspondant dès l'inscription sur le site des compétitions (format 1920x1920 pixels en JPEG (avec au moins une des dimensions égale à 1920 px), d'un poids maximum de 3 Mo, incluant le profil colorimétrique sRGB.
- En cas de besoin spécifique de communication ou de reproduction, il pourra être demandé le fichier haute définition aux auteurs concernés. (Voir ci-dessous)
- Pour les concours jeunesse les fichiers seront envoyés au commissaire jeunesse par Wetransfer.
- La non-fourniture des fichiers au plus tard à la date limite d'inscription sera synonyme d'élimination.
- Les clubs participant, soit à une Coupe de France, soit à un National 1, peuvent participer avec une seconde équipe composée d'auteurs différents et avec des photos différentes. Le club est responsable de l'application stricte de cette règle. Si un auteur est reconnu avoir participé dans deux équipes, le club sera exclu des deux compétitions.

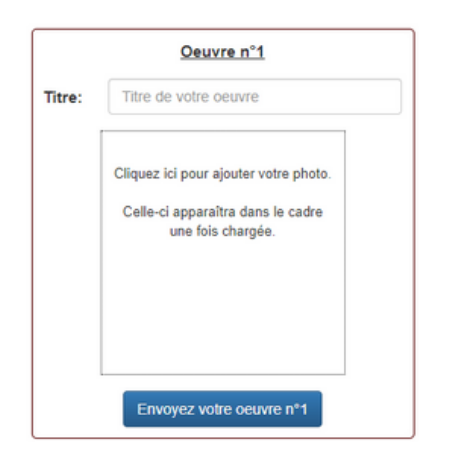

Pour la projection des concours image projeté, couleur, monochrome ou nature, les images verticales seront ramenées automatiquement au format de la projection.

Vous pouvez charger une image avec son titre initial, elle sera automatiquement renumérotée une fois chargée sur le site des concours.

- Toutefois, liberté est laissée aux U.R. de faire participer, « hors-concours » et « hors-classement », les images d'auteurs fédérés classés en Coupe de France et/ou en National 1. Ceci entraînera une numérotation particulière, indépendante du club et de l'auteur.
- Les clubs et individuels qui ne pourraient pas être présents à l'AG UR13 ou qui demandent le retour de leurs photos devront au préalable en acquitter les frais. Sans les frais de retour les photos ne seront pas renvoyées.
- Pour les montages ou assemblages photographiques, tous les éléments composant l'image finale doivent être la propriété de l'auteur. Il est interdit d'utiliser des images provenant d'Internet, y compris celles issues des banques d'images. Les images générées par l'intelligence artificielle (IA) sont formellement interdites. Sont seulement acceptés les outils qui permettent d'améliorer la densité, les contrastes, la couleur, le bruit etc...
- La créativité est libre à condition que toutes les modifications soient le fait de l'auteur.
- Toute photo reconnue non conforme à ce qui précède, même tardivement, sera retirée du concours et sera éliminée du décompte collectif dans le cas d'un classement club. Le conseil d'administration de l'UR13 pourra décider de la sanction à appliquer aux auteurs concernés (interdiction de participer l'année suivante par exemple).
- Le strict respect des règlements et des prescriptions propres à chaque compétition de la FPF s'applique à toutes les compétitions régionales. Tous ces documents sont disponibles dans le **Guide des Compétitions**, et sur le site de la FPF [\(www.federation-photo.fr](http://www.federation-photo.fr/)) rubrique **Compétitions/ Règlement**.

#### **2 - DROITS D'AUTEUR**

- La participation à l'un des concours organisés par l'Union Régionale est subordonnée à l'observation des lois françaises en matière de droits d'auteur (loi n° 92-597 du 1er Juillet 1992 relative à la propriété intellectuelle) ainsi qu'à celle de la loi sur la protection des personnes physiques et de leur image (loi du 17 Juillet 1970)
- L'Union Régionale ne saurait être rendue responsable d'un non-respect de ces lois par l'un des auteurs participants.
- Du simple fait de sa participation, un auteur garantit les organisateurs contre des poursuites éventuelles du fait de ces agissements frauduleux.

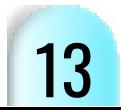

#### **3 - JUGEMENT**

- Un jury composé de trois personnes sera mis en place par le commissaire de la discipline, en accord avec la Présidente de l'U.R et le responsable compétition. Ces juges seront reconnus pour leur appartenance au monde photographique ou artistique. Ils pourront être extérieurs ou non à la région, mais ils ne devront pas avoir de lien avec les clubs, ou auteur, en compétition.
- Les photos seront présentées aux juges en préservant l'anonymat des œuvres. Mis à part l'étiquette officielle du concours, aucun signe distinctif ne doit figurer sur le support.
- Pour les concours papier, monochrome ou couleur, ils seront jugés par discipline, en utilisant la méthode des concours nationaux. L'ensemble des photos sera présenté aux juges au début du jugement sous forme de vidéo projection.
- Pour tous les concours Images Projetées, monochrome, couleur et nature, le jugement se fera par Internet.

#### *Définition de la photographie monochrome :*

- *Une œuvre noir et blanc allant du gris foncé (noir) au gris très clair (Blanc) est une œuvre monochrome aux différentes nuances de gris.*
- *Une œuvre noir et blanc virée intégralement dans une seule couleur restera une œuvre monochrome pouvant figurer dans la catégorie Noir et Blanc*
- *Par contre, une œuvre noir et blanc modifiée par un virage partiel ou l'ajout d'une couleur devient une œuvre couleur (polychrome) devant figurer dans la catégorie Couleur.*

#### **4 - PALMARÈS**

#### **Pour le monochrome papier, la couleur papier, l'image projetée couleur et la nature.**

- Le classement photo sera établi par totalisation des notes attribuées à chaque photo.
- Le classement auteurs sera établi par addition des notes des 3 photos d'un auteur.
- Le classement club sera établi par addition des notes des 6 meilleures photos de chaque club.

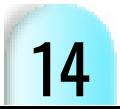

#### **4.1 – Récompenses**

- Des récompenses seront offertes aux auteurs et aux clubs lauréats, en fonction des dotations offertes par la F.P.F et des disponibilités financières de l'UR. Tous les récipiendaires seront informés par les commissaires en charge de la discipline. La remise des prix aura lieu en clôture de l'Assemblée Générale de l'UR. Les prix qui ne seraient pas retirés par les lauréats, ou leur représentant mandaté, seront définitivement perdus pour eux et redistribués en d'autres occasions.
- **Il ne peut y avoir qu'une seule photo première**
- **Il ne peut y avoir qu'un seul auteur premier**
- **Il ne peut y avoir qu'un seul club premier**
- **On ne peut pas décerner un coup de cœur à la première photo**

#### **4.2 – Attribution des trophées**

Tous nos concours sont désormais dotés d'un « Trophée » qui est remis au club vainqueur, qui en a la garde pendant un an. Le club vainqueur étant celui qui totalise le plus de points au classement club.

Prix Roger BOUCHETY: Attribué au meilleur club ayant participé à tous les concours club :

Papier monochrome, couleur et nature de l'année en cours.

Image Projetée monochrome, couleur et nature, de l'année en cours. Ce classement s'obtient en attribuant, pour chaque concours, au 1er 100 points, au 2ème 90 Points, au 3ème 80 Points etc., etc. jusqu'à 10 Points au 10ème et 1 Point à tous les autres.

Attribué, uniquement sur le concours couleur papier, à l'auteur ayant réalisé la meilleure photo de paysage où la présence humaine est réduite à sa plus simple expression. Sont exclus de ce trophée les paysages urbains et les paysages industriels. **Prix Jean DUMAS :**

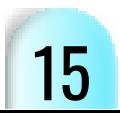

**Trophée Robert DOISNEAU :** Attribué pour un an au club terminant premier du concours Papier Monochrome. **Trophée Sarah MOON :** Attribué pour un an au club terminant premier du concours Papier Couleur. **Trophée Hans SILVESTER :** Attribué pour un an au club terminant premier du concours Papier Nature. **Trophée Jean-Gérard SECKLER :** Attribué pour un an à l'auteur terminant premier du concours I.P.Monochrome. **Trophée Jean René DURAND :** Attribué pour un an au club terminant premier du concours I.P. Couleur. **Trophée Vincent MUNIER :** Attribué pour un an au club terminant premier du concours I.P. Nature. **Trophée Lucien CLERGUE :** Attribué pour un an à l'auteur terminant premier du concours Auteurs. **Trophée Jean-Paul GUIBAL :** Attribué pour un an au club terminant premier du concours Audiovisuel.

#### **Pour l'ensemble des Trophées, c'est l'UR qui se charge de faire graver les plaques.**

#### **5 - SÉLECTION POUR LE CONCOURS NATIONAL 2**

- Un club ne peut participer au « National 2 » qu'avec 7 photos maximum.
- Seuls les auteurs à jour de leur cotisation fédérale, au moment de l'inscription au concours régional, seront sélectionnables.
- Les clubs sont responsables des informations saisies sur les bordereaux et doivent communiquer les numéros des cartes « Photographe FPF » expédiées en retard par la FPF. Toute infraction à cet article entraînerait l'élimination des photos sélectionnées.
- Les individuels, à jour de leur cotisation fédérale, seront sélectionnés pour le « National 2 », hors quota de l'U.R.
- Le nombre de photos participant au National 2 est fixé par des quotas définis par la Fédération Photographique de France..

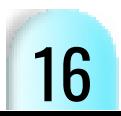

- La participation au concours Régional implique l'acceptation, par l'auteur, de participer au National 2 en cas de sélection.
- Pour les clubs ayant des photos sélectionnées qui doivent monter en « National 2 », il est interdit d'échanger des images ou de modifier le nombre des images attribuées, a posteriori du jugement.
- Des photos sélectionnées pour le National 2 pourront être retenues par la FPF pour être projetées, ou publiées, et toute mention restrictive de reproduction écarterait ces images de ce concours.

#### **5.1 – Attribution des quotas pour le National 2**

- Chaque UR se voit attribuer, tous les ans, un certain nombre de photos pour participer aux différents concours. Les quotas changent tous les ans : ils sont calculés en prenant en compte le nombre de clubs dans l'UR auquel s'ajoute le nombre de clubs participant aux régionaux.
- L'attribution des photos entrant dans ce quota est faite de manière semi-automatique par l'outil concours. Seules les dernières attributions sont faites manuellement par le commissaire et choisies dans une liste proposée et non modifiable.
- Les individuels et les auteurs des deuxièmes équipes verront leurs photos participer au National 2 mais hors quota.

#### **6 – GARANTIES**

Tout en prenant le plus grand soin des photos lors de leur manipulation et transport, les organisateurs dégagent toute responsabilité en cas de perte, de vol ou détérioration quelconque : aucun dédommagement ne sera effectué.

#### **LES PRESCRIPTIONS COMMUNES À TOUTES LES COMPÉTITIONS DE LA FPF S'APPLIQUENT À TOUS LES CONCOURS ORGANISÉS PAR L'UNION REGIONALE.**

Pour plus d'informations sur le sujet vous pouvez consulter ou télécharger le livret compétition depuis le site FPF avec le lien suivant : **<https://federation-photo.fr/competitions-livret/>**

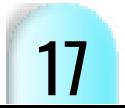

## Modalités particulières par disciplines - Les commissaires

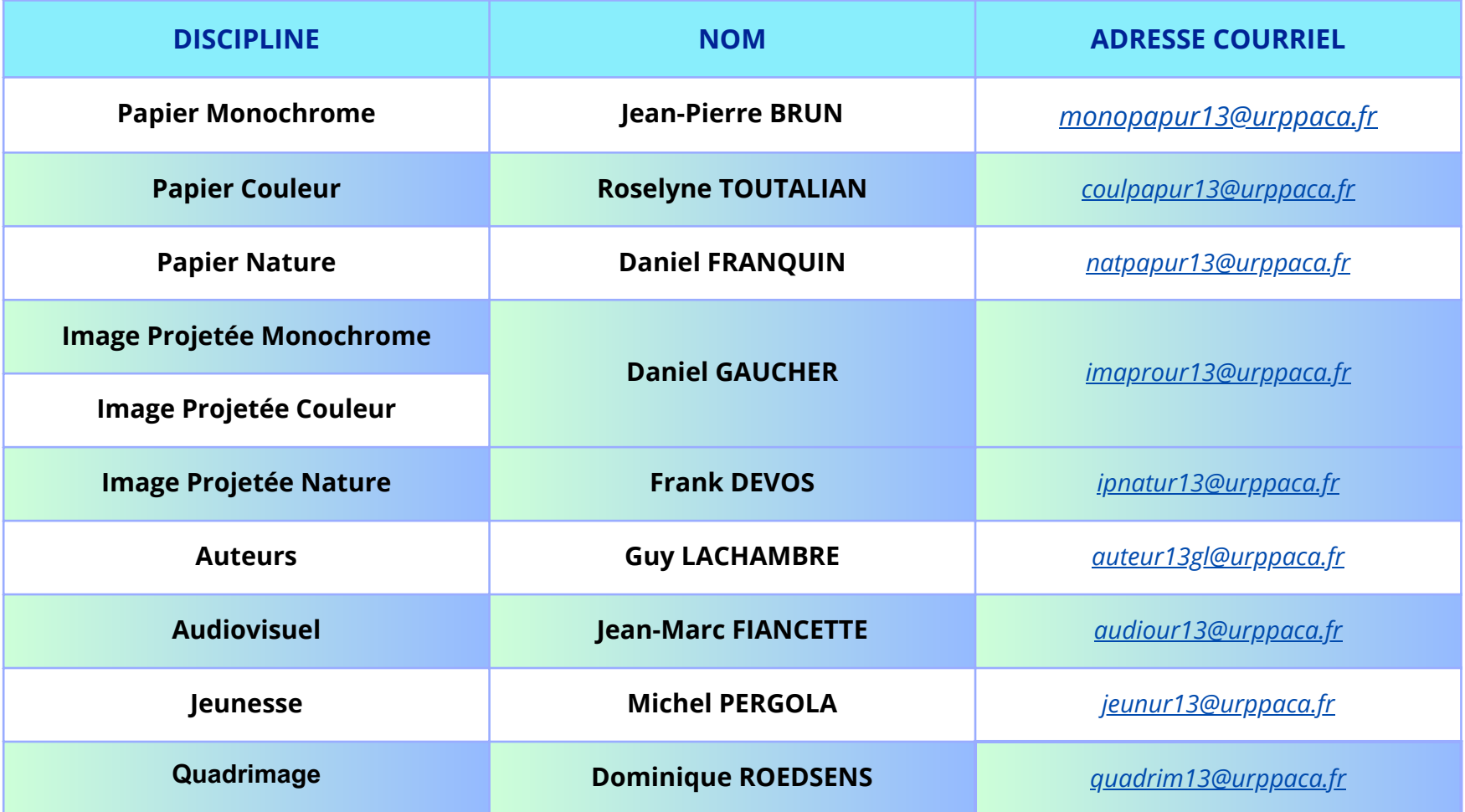

Les inscriptions aux différents concours régionaux se font désormais sur le site de l'**Union Régionale** à la rubrique **Concours > Inscriptions aux concours,** ou en suivant le lien ci-après : **<http://copain.federation-photo.fr/>**

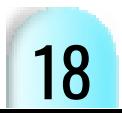

<span id="page-18-0"></span>Il est recommandé qu'il y ait un référent concours au sein des clubs afin de s'assurer de la bonne application des règles fédérales.

Pour les concours individuels, l'inscription est réalisée par l'auteur lui-même sur le site de référence. Pour cela il doit s'identifier à l'aide de son adresse mail et de son mot de passe.

- Pour les concours club, l'inscription est réalisée par le responsable du club ou par le correspondant déclaré. La procédure d'identification est la même que ci-dessus.
- Pour tous ces concours vous devez fournir le fichier numérique correspondant.
- À la fin de la saisie et pour tous les concours, vous pourrez télécharger un bordereau récapitulatif.
- À la fin de la saisie et uniquement pour les concours papier, vous pourrez télécharger une planche d'étiquette au format PDF. L'impression devra être réalisée avec une qualité maximale pour garantir la fiabilité de la lecture du code-barres. Cette étiquette est à apposer au dos de la photo, en haut à gauche et dans le sens de lecture.

#### **7 – CONCOURS PAPIER : MONOCHROME, COULEUR ET NATURE**

- Le nombre de photos est illimité par club.
- Le nombre de photos est limité à 3 par auteur.
- La dimension du support est de 30x40 cm +/- 5 mm.
- L'épaisseur du support ne devra pas dépasser 2,5 mm et devra rester vierge de toute indication, inscription ou signe distinctif, permettant l'identification de l'auteur.
- Au dos des photos, ne doit figurer qu'une seule étiquette, celle du concours, au standard FPF. Ces étiquettes sont téléchargeables sur le site après la saisie de toutes les photos. *Voir à la fin de ce guide*
- Aucune aspérité, aucune surépaisseur ne doit apparaître au dos des photographies.
- Le bordereau téléchargé depuis le site de saisie sera imprimé en deux exemplaires, l'un accompagnant l'envoi des photos l'autre étant envoyé au commissaire en charge de la compétition.

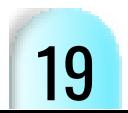

- <span id="page-19-0"></span>En cas de différence entre la photo encodée sur fichier numérique et la photo papier, c'est la photo numérique qui sera prise en compte, entraînant la disqualification de la photo papier.
- Les montages en portefeuille sont interdits. Les supports qui déteignent et les adhésifs type emballage ou peinture sont interdits.
- Dans le cas où le support sert de Marie-Louise ou de passe-partout aucune aspérité, aucune surépaisseur, ne doit apparaitre au dos des photographies, hormis la photo et l'étiquette d'identification. L'ajout tel qu'une feuille Canson devra faire les mêmes dimensions que le support initial. L'épaisseur totale devra être inférieure à 2,5 mm.

#### **7.1 – CONCOURS IMAGE PROJETÉE : MONOCHROME, COULEUR ET NATURE**

- Le nombre de photos est illimité par club.
- Le nombre de photos est limité à 3 par auteur.
- Trois classements seront réalisés : club, photos et auteur.
- Pour ces trois concours images projetées, les images seront enregistrées dans le sens de lecture. Même en cas d'erreur, l'image sera présentée telle quelle et aucune modification ne sera apportée par les organisateurs.
- Tous les concours images projetées sont désormais jugés par Internet par des photographes reconnus, issus de la F.P.F, ou pas, et si possible extérieurs à l'U.R. Chaque juge aura son propre login et son mot de passe personnel rendant tout contact ou connivence impossible entre eux.
- Un liseré de finition, délimitant l'extérieur de l'image est autorisé sans contrainte de forme ou de dimension.
- Aucun signe distinctif permettant d'identifier le club ou l'auteur n'est accepté.

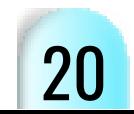

#### **7.2 – DÉFINITION DE LA NATURE**

- La Photographie Nature couvre tous les aspects du monde physique, à la fois animés et inanimés, qui n'ont pas été créés ou modifiés par les humains.
- Les images Nature doivent transmettre la vérité de la scène photographiée. Une personne bien informée doit pouvoir identifier le sujet de l'image et être convaincue qu'elle a été présentée de manière honnête et qu'aucune pratique irrespectueuse n'a été utilisée afin de contrôler le sujet pour la capture de l'image.

La partie la plus importante d'une image Nature est l'histoire qu'elle raconte. Il est essentiel que toutes les techniques utilisées, que ce soit à la prise de vue ou en post-traitement, ne dénaturent pas l'histoire.

#### SPÉCIFICITÉS POUR LA NATURE

Le bien-être du sujet est plus important que la photographie. La photographie animalière contribue à faire connaitre la faune et la flore et à sensibiliser le plus grand nombre à la protection de la biodiversité. Cela signifie que l'appâtage de sujets avec des créatures vivantes, le retrait d'oiseaux des nids, la capture ou l'enlèvement d'espèces sauvages (mammifères, oiseaux, batraciens, insectes, …) et plus généralement, tout comportement contribuant à un stress excessif et à la mise en danger d'une créature vivante dans le but d'obtenir une photographie est hautement interdit. De telles photographies ne sont pas autorisées en compétition Nature et les juges seront vigilants et soucieux de ne pas les récompenser.

#### RÈGLEMENT

Les objets créés par l'homme et les signes évidents d'activité humaine ne sont pas autorisés sauf s'ils appartiennent au biotope de l'animal photographié. Les paysages devront être dépourvus d'éléments issus de la main de l'homme.

#### Ne sont pas admises :

- Les photographies de plantes hybrides créées par l'homme ou de plantes cultivées.
- Les photographies d'animaux domestiqués ou hybrides créés par l'homme, ou encore les spécimens zoologiques naturalisés ou conservés.
- Les photographies d'animaux en captivité visible y compris les chevaux de Camargue.

#### Sont admises :

- Les images prises avec des sujets situés dans des environnements contrôlés, comme des zoos ou des parcs, à la seule condition que les animaux photographiés aient un comportement et un environnement paraissant naturels (pas de béton, grillages, bassin artificiel ou aliments apportés par le gardien du parc).
- Les photographies de papillons de serre et les poissons en aquarium à condition que le fond ait une apparence qui reste naturelle.

#### N'est pas admis à la prise de vue :

- Le contrôle de sujets vivants par refroidissement, anesthésie ou toutes autres méthodes de restriction des mouvements naturels dans le but d'obtenir une photographie.
- Les modifications qui altèrent la vérité de l'image, tel le déplacement des sujets dans un environnement non adapté.

#### En post-traitement n'est pas admis :

- Le floutage de l'arrière-plan ainsi que le vignettage.
- Les techniques consistant à supprimer, ajouter ou déplacer une partie de l'image ainsi que tout ce qui est issu d'un photomontage.
- L'Intelligence Artificielle, n'étant pas reconnue par la FPF, ne peut être utilisée.

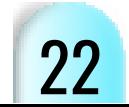

#### En post-traitement est admis :

- Les techniques consistant à supprimer des éléments ajoutés par l'appareil photo, tels que les particules de poussière, des taches et le bruit numérique.
- Le recadrage des images.
- Bien entendu la photo devra rester naturelle et tous les traitements de post-production seront limités.
- La conversion de la surface complète des images couleur en images monochromes en niveaux de gris. Une conversion partielle n'est pas acceptée.

#### En post-traitement ou à la prise de vue n'est pas admis :

L'infrarouge

#### Il est admis :

- Le « Focus Stacking » : combinaison d'images d'un même sujet avec des mises au point différentes dans l'appareil photo et fusionnées à l'aide d'un logiciel.
- Le Panoramique : la combinaison de plusieurs images d'un même sujet avec des champs de vision qui se chevauchent.
- Dans le cadre de l'astrophotographie seul est autorisé : l'AstroPaysage (NightScape) : combinaison d'une référence terrestre et d'un ciel étoilé, en une nuit unique et en un lieu unique, sur le même fichier issu de l'appareil. Les paysages devront être dépourvus d'éléments construits ou portant l'empreinte de la main de l'homme.
- La Multi-Exposition : La combinaison d'images par mélange d'exposition dans l'appareil photo.

#### Pour vérifier les photos, le logiciel IRCC ne sera plus utilisé.

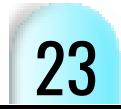

#### <span id="page-23-0"></span>**7.6 – CONCOURS AUDIOVISUEL**

#### **Se référer à la page 39 du guide national des compétitions**

#### **Dispositions pratiques**

- Chaque auteur peut présenter deux montages au concours régional audiovisuel.
- Si plusieurs auteurs s'associent pour la création d'un montage audiovisuel, ce collectif d'auteurs sera inscrit sur la fiche d'identification (auteur– co–auteurs) et mentionné au générique de ce montage audiovisuel.
- Ce collectif d'auteurs pourra être récompensé par l'intermédiaire d'un représentant unique (mentionné dans la partie « auteur » de la fiche d'identification) que ce groupe d'auteurs devra désigner en tant qu'auteur principal.
- La durée de projection de chaque montage audiovisuel est limitée à douze (12) minutes.
- Le choix du sujet ou du thème est libre. De courtes séquences vidéo peuvent être intégrées mais la photo doit rester prépondérante dans l'œuvre, la vidéo étant secondaire. Voir annexe ci-dessous.
- Des images empruntées (Internet ou toute autre source), reproduction de photos, d'œuvre d'art, etc… peuvent être intégrées dans le montage sous réserve : du respect, notamment, des dispositions en matière de droit de la propriété intellectuelle, de droit à l'image des personnes et de droit au respect de la vie privée et que ces emprunts soient minimes et impérativement mentionnés au générique et sur la fiche d'identification accompagnant le montage.
- L'image de création personnelle (de l'auteur et/ou du/des co-auteurs) doit être privilégiée et donc rester prépondérante dans l'œuvre. C'est l'apport photographique de l'auteur (du/des co-auteurs) qui doit être pris en compte, les emprunts étant limités à l'incontournable (sujet historique par exemple). Voir annexes page 33.
- L'utilisation de photos anciennes ou l'utilisation d'œuvres d'art (dessin, peinture…) appartenant à l'auteur (et/ou coauteur) est autorisée.
- N'est pas considérée comme image de création personnelle la photo d'une photo faite par un tiers, la photo d'une œuvre d'art (tableau, statue…) faite par un tiers. Le simple fait d'appuyer sur le déclencheur pour reproduire une photo, une œuvre d'art (ou de la scanner) ne peut être considéré comme de la création photographique même si une retouche intervient.
- Le nom du réalisateur, de l'auteur (co-auteur/s) du montage audiovisuel ne devra apparaitre qu'à la fin du montage dans le générique et à aucun autre moment. Tout élément comme nom, sigle du club, signes distinctifs permettant d'identifier l'auteur, le/les co-auteur/s ne peuvent apparaitre seulement qu'au générique de fin.

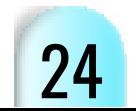

#### **Acheminement des œuvres**

- Le(s) montage(s) audiovisuel(s) devra/devront être envoyé(s) par internet sous la forme d'un fichier pour vidéoprojection en format maximum de 1920X1080 pixels. L'envoi se fera via un site permettant le transfert de fichiers lourds. **Le fichier sera au format vidéo MP4 uniquement**. La fiche d'identification normalisée format «.xls», disponible sur le site FPF, devra être transmise en même temps que le montage.
- Le ou les montage(s) est/sont à envoyer au commissaire régional audiovisuel.

#### **Dispositions pratiques**

- Les diaporamas retenus pour le national ne pourront plus être représentés dans un concours régional.
- Le jour de la compétition, tous les montages seront chargés et projetés à partir d'un même ordinateur.

#### **Jury**

Un jury composé de trois personnes minimum départagera les montages. La composition de ce jury est de la responsabilité du commissaire régional, en collaboration avec le club organisateur. Ces personnes seront choisies pour leurs compétences dans la discipline, leurs connaissances ou reconnaissances artistiques avérées. La composition du jury sera dévoilée au début de la séance de projection.

- Les projections ont lieu en public.
- L'ordre de projection est établi par le commissaire régional.
- Les délibérations sont secrètes, et les résultats sans appel.
- Après proclamation du palmarès, la tenue d'une « table ronde » entre les auteurs, le jury et les organisateurs facilitera les échanges de points de vue et permettra de dresser un bilan global de la manifestation.

#### **Résultats**

Les résultats sont notifiés aux auteurs par le commissaire régional.

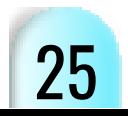

#### <span id="page-25-0"></span>**7.3 – POLITIQUE SUR L'UTILISATION DES DRONES**

- Les membres doivent respecter toutes les lois en vigueur dans le pays dans lequel ils utilisent un drone. Entre autres, pour la France, le code de l'aviation civile D132-10.
- L'un des principes de la photographie par drone, c'est que la sécurité et le bien-être du sujet, du photographe et de l'environnement sont d'une importance primordiale par rapport à la prise de vu :
- 1.Ne peut pas faire voler un drone au-dessus de personnes dans le but de photographier leur activité, sauf autorisation écrite.
- 2.Ne peut pas faire voler ni photographier les animaux dans leur habitat naturel, en particulier dans les zones de nidification et les endroits où l'animal est déjà soumis à un stress (survie hivernale, migration, protection des jeunes). Photographier des paysages est autorisé.
- 3.Ne peut voler ni photographier dans une zone sauvage désignée.

#### **Disqualification des photographies ne respectant pas ces définitions**

**Le responsable de l'envoi des images devra obligatoirement s'engager moralement au nom des membres de son club au respect de l'éthique Nature, mais aussi tenir à la disposition du commissaire, les fichiers natifs des photos en compétition.**

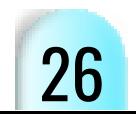

#### <span id="page-26-0"></span>**7.4 – CONCOURS AUTEURS**

- Le but de ce concours est de promouvoir une démarche d'auteur. Les critères déterminants pour la notation porteront essentiellement sur la vision personnelle, la cohérence et l'unité du thème de chaque dossier. Une série, même parfaite n'est pas forcément une démarche d'auteur.
- Il se veut être un tremplin qualificatif obligatoire vers le concours National Auteurs 2. C'est l'œuvre présentée au Régional qui sera présentée à ce concours, la même saison.

#### Conditions de participation

C'est une compétition sur support papier. Le nombre de photos est de 8 à 15 par série.

Le format va du 30x30 au 50x50 avec tous les formats intermédiaires et d'une épaisseur ne dépassant pas 2 mm. Un seul dossier par auteur, monochrome ou couleur. Une seule photo par support. Le format de la photo à l'intérieur du support est totalement libre. Il n'est pas autorisé de photo titre.

L'auteur peut joindre un texte non obligatoire, anonyme, d'une dizaine de lignes (1000 caractères, espaces compris, maximum) pour présenter sa démarche. Ce texte sera montré à la fin de la série. **Il doit être dans la même présentation et le même format que les photographies**. À défaut de présentation identique aux photos, le texte ne sera pas présenté. Le texte ne doit pas donner un titre pour chaque photo de la série. Ce texte sera présenté à la suite de la série.

#### **Inscriptions**

Les inscriptions se font après connexion sur le site des compétitions avec les fichiers numériques des photos (voir prescriptions communes). Cas particulier du fichier texte :

- Les formats acceptés pour ce texte sont les formats pdf, Microsoft Word (.doc ou .docx), ou Open Document (.odt). Pour 15 images ce sera la 16ème. Le fichier texte sera obligatoirement mis en dernier. (Attention, si ce point n'est pas respecté, la série pourra être disqualifiée).
- Attention, le texte imprimé sans être inscrit ou le texte inscrit sans impression dans le même format que les photos ne sera pas présenté.

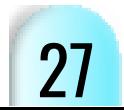

À la fin de l'inscription, vous téléchargerez les étiquettes qui seront à mettre au verso de vos photos, en haut à gauche et dans l'ordre de votre saisie sur le site. En cas de fichier texte, la photo/texte portera le dernier numéro d'ordre. Important :

- Veillez à ce que les vignettes inscrites soient strictement identiques à vos impressions. Il y a risque de disqualification.
- En cas de modification de votre inscription sur le site, les étiquettes seront à réimprimer, car le numéro d'ordre aura probablement changé.

#### Envoi des photos

La date limite d'envoi est la même que la date limite de l'inscription. Il n'y aura pas de réception de colis le jour du jugement.

Les envois des photos sont à faire à l'adresse du commissaire de la compétition.

Joindre dans le colis une planche contact de qualité, imprimée en couleur ou monochrome, de la même façon que la série. La planche contact sera nommée avec le N° d'adhérent (UR-CLUB-ADHE) suivi du titre de la série. Cette planche contact est à construire vous-même.

Un chèque d'un montant équivalent aux frais d'envoi doit être joint dans le colis pour les frais de retour (uniquement un chèque à l'ordre du commissaire). Joindre également dans le colis la liasse Colissimo de La Poste, préremplie pour le retour. En l'absence de chèque, votre colis sera à retirer lors de l'assemblée générale suivante.

Les différentes séries des clubs doivent être regroupées en un seul envoi. Pour les clubs où il y a beaucoup de séries nécessitant plusieurs paquets, regrouper au maximum et envoyer tous les paquets en même temps.

#### **Le jury**

Un jury composé de trois membres départagera les séries. La composition de ce jury est de la responsabilité du commissaire régional. Ces personnes seront choisies pour leurs compétences dans la discipline, leurs connaissances ou reconnaissances artistiques avérées.

L'ordre de la présentation des séries est établi par le commissaire. La présentation des séries a lieu en public. Ce public sera tenu à distance des membres du jury, afin qu'il ne perturbe pas la notation, au cours de laquelle aucun commentaire ne sera admis.

Les délibérations sont secrètes, et les résultats seront sans appel.

Les photos non conformes au présent règlement ne seront pas admises.

#### **Résultats**

Les résultats sont notifiés aux auteurs par le commissaire régional. Le commissaire est chargé de l'inscription et de l'envoi des séries qualifiées pour le National 2.

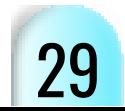

#### <span id="page-29-0"></span>**7.5 – CONCOURS JEUNESSE**

#### **Prescriptions communes.**

- Le concours régional jeunesse est ouvert à tous les jeunes photographes âgés de moins de 18 ans avec ou sans carte fédérale.
- Deux catégories, individuelle ou groupe, réparties en deux tranches d'âge :

#### **Moins de 13 ans de 4 à 8 images. De 13 à 18 ans de 6 à 12 images.**

- Pour ces deux tranches d'âge, l'âge pris en compte est celui au 1er septembre 2023.
- La participation ne peut se faire qu'avec des photos au format numérique.
- Les photos présentées peuvent être soit monochrome, soit couleur. La définition du monochrome est celle énoncée au paragraphe 3 du présent règlement.
- Le format des photos numériques est celui décrit au paragraphe 7.1 de l'image projetée.
- La numérotation des photos est celle décrite au paragraphe 7.1 de l'image projetée.
- Toutes les photos présentées au concours régional jeunesse participeront au Concours National Jeunesse.
- Toutes les images seront envoyées par **Wetransfer** directement au commissaire régional, accompagnées du bordereau Word fourni par le commissaire. Les images seront enregistrées dans le sens de la lecture. Même en cas d'erreur, l'image sera présentée telle que.

#### **A - Catégorie individuelle**

- Le choix du thème est imposé et chaque série devra faire preuve de cohérence tant au niveau de la vision que dans la manière de traiter le sujet choisi.
- Il ne sera attribué qu'une seule note par dossier.
- L'auteur devra donner un titre à sa série et numéroter les photos dans l'ordre de la présentation. Sans cette numérotation elles seront jugées comme elles se présenteront.
- Pour chaque dossier, il convient de fournir un bordereau type, comportant les nom et prénom, les coordonnées du jeune photographe et le titre de la série.

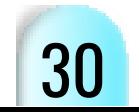

#### **B – Catégorie groupes**

- Par groupes, il faut comprendre un rassemblement de jeunes issus d'une même classe, d'un même établissement scolaire, d'une même association ou d'un même cercle d'amis.
- Dans cette catégorie, le travail demandé est une réflexion commune, au sens pédagogique du terme.
- Le choix du thème est imposé et chaque série devra faire preuve de cohérence tant au niveau de la vision que dans la manière de traiter le sujet choisi.
- Le nombre des participants par groupes est illimité.
- Plusieurs groupes d'une même structure peuvent participer.
- Chaque série portera un titre et les photos seront numérotées dans l'ordre de présentation. Sans cette numérotation, elles seront Jugées comme elles se présenteront.
- Pour chaque dossier, il convient de fournir un bordereau type comportant les coordonnées de l'établissement, le nom et coordonnées du responsable éducatif, une liste nominative de tous les participants sur papier libre avec leur date de naissance et le titre de la série.

#### **Participation**

- La participation est gratuite.
- Les participants peuvent concourir dans les deux catégories, individuel et/ou groupe à condition de fournir des photos différentes dans les deux catégories.

#### **Résultats**

Ils seront communiqués au plus tard une semaine après le jugement

#### **Conditions**

Les travaux présentés non conformes au présent règlement ne seront pas acceptés. Les prescriptions communes à tous les concours s'appliquent de plein droit à ce concours. C'est notamment le cas en ce qui concerne les droits d'auteurs.

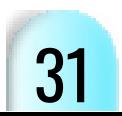

#### **7.7 – CONCOURS QUADRIMAGE**

**Compétitions Support IP, niveau de participation par accès direct et type de jugement, série auteur. Voir les prescriptions communes (page 11) et Le tableau des compétitions (page 8 et 9)**

#### **1. DÉFINITION**

Le principe de cette compétition est de présenter quatre images projetées afin de constituer un ensemble cohérent : saynète, évolution d'un phénomène ou toute autre idée.

#### **2. CONDITIONS DE PARTICIPATION**

Voir article prescriptions communes (page 11). Chaque auteur ne peut présenter qu'une seule série.

#### **3. INSCRIPTION**

Voir article prescriptions communes (page 11) Désormais, il suffira de charger ses 4 images sur le site Compétitions. Chaque image devra s'inscrire dans un format de 1920x1920 et avoir un poids maximum de 3Mo.

#### **4. JURY ET JUGEMENT**

Voir article Jury et jugement (page 26) La série sera présentée et jugée intégralement, la première photo positionnée la plus à gauche.

#### **5. DROITS D'AUTEUR**

Voir article Règlements communs (page 11)

#### **6. RÉCOMPENSES**

- Le prix du Meilleur Quadrimage
- Un Coup de Cœur par juge et éventuellement un prix spécial.

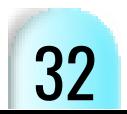

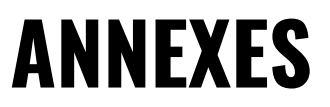

#### <span id="page-32-0"></span>**Annexe 1 :**

Comprendre « *De courtes séquences vidéo peuvent être intégrées mais la photo doit rester prépondérante dans l'œuvre, la vidéo étant secondaire* ».

Le montage va concourir dans les concours de la Fédération Photographique de France. Cela signifie que le montage doit comporter essentiellement des photos. Les séquences vidéos ne sont qu'un plus, elles enjolivent, agrémentent le montage. Les séquences vidéos ne doivent pas constituer l'essentiel du montage ni en être l'ossature, ne doivent pas en exposer l'argument ni être essentielles à l'action.

#### **Annexe 2**

Comprendre « *que ces emprunts soient minimes … L'image de création personnelle (de l'auteur et/ou du/des co-auteurs) doit être privilégiée et donc rester prépondérante dans l'œuvre*».

**Minimes** signifie que ces images empruntées sont très minoritaires dans le montage par rapport aux photos réalisées par l'auteur (voir ci-dessous). Ces dernières doivent être beaucoup plus nombreuses, donc constituer l'essentiel de l'œuvre AV.

L'image de création personnelle ne comprend pas des photos qui reproduisent dans leur intégralité ou partiellement des tableaux, des œuvres d'art, des livres, des archives, des journaux, des textes… etc, ces œuvres, ces reproductions constituant **le sujet principal** de la photo.

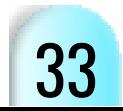

#### **Position des étiquettes**

Les étiquettes autocollantes de format 105 mm x 70 mm doivent être apposées au dos du support des photos. Leur position au verso des photos doit être la suivante :

- En haut à gauche pour les compétitions régionales.
- En bas à droite pour les compétitions nationales.

Les étiquettes seront collées dans le sens de lecture de l'image. Celles-ci seront de couleur blanche, il est interdit d'en modifier le format et la qualité maximum est demandée lors de l'impression.

Concernant la position des étiquettes, aucune disqualification n'est prévue. Il ne doit y avoir aucune différence entre la photo encodée et la photo papier, si c'est le cas, c'est la photo encodée qui sera la référence.

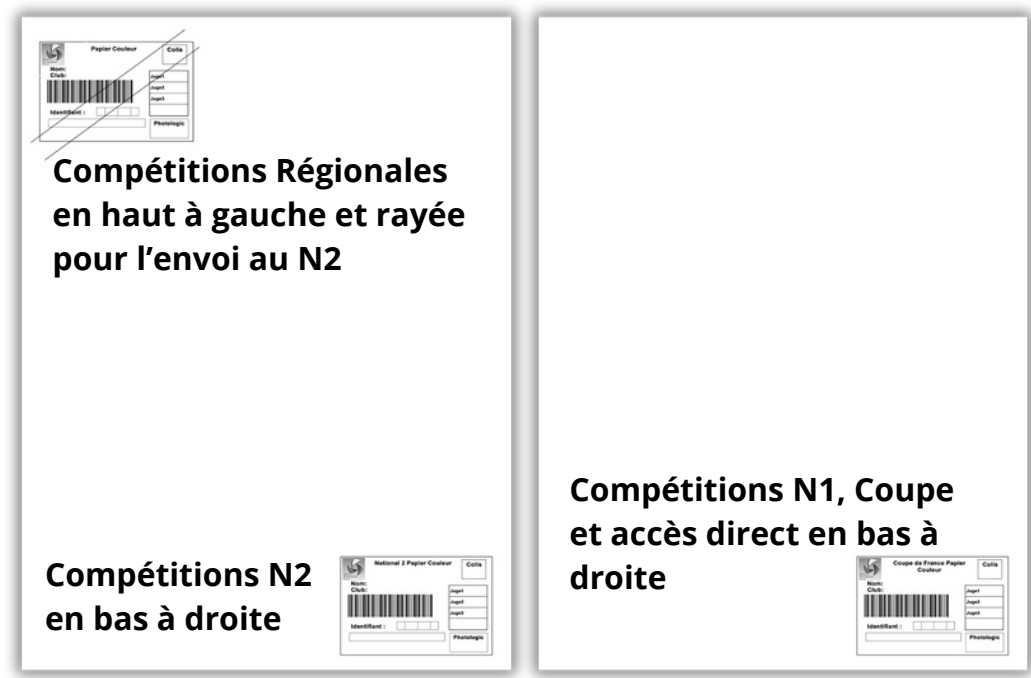

Attention, en cas de changement d'une ou plusieurs photos sur le site, cela nécessite une nouvelle édition de toutes les étiquettes.

Pour le National 2, le code barre de l'étiquette du Régional doit être barré en diagonale pour la rendre illisible à la douchette.

Une inversion d'étiquettes ou une inversion de fichier lors de l'inscription sera disqualificative pour les deux photos.

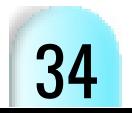

## Prenez plaisir à faire des photos, continuez à cultiver votre passion.

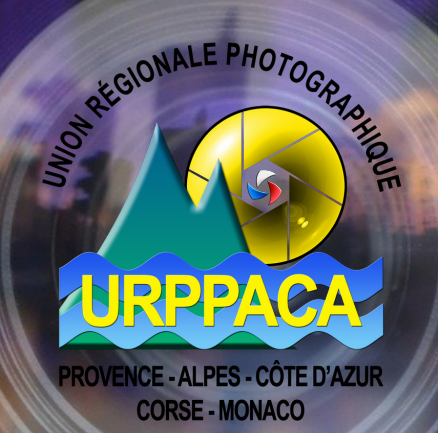

RI ORIE

 $\frac{8}{2}$